UNIVERSIDADE FEDERALA DA PARAIBA CENTRO DE CIÊNCIAS E TECNOLOGIA DEPARTAMENTO DE SISTEMAS E COMPUTAÇÃO

RELATÓRIO FIMAL

 $\mathbf{t}$ 

ESTAGIÁRIO: FRANCISCO CARLOS PEREIRA LIMA ORIENTADOR: MARCOS SAMPAIO

# funtos

 $\mathbf{S}$ 

 $\begin{array}{ccccccccc} & & & & & & & & &\text{m} & & & &\text{m} & & & &\text{m} & & & &\text{m} & & & &\text{m} & & & &\text{m} & & &\text{m} & & &\text{m} & & &\text{m} & & &\text{m} & & &\text{m} & & &\text{m} & & &\text{m} & & &\text{m} & & &\text{m} & & &\text{m} & & &\text{m} & & &\text{m} & & &\text{m} & & &\text{m} & & &\text{m} & & &\text{m} & & &\text{m} & & &\text{m} & & &\text{m}$ 

 $\frac{1}{2}$  and  $\frac{1}{2}$ 

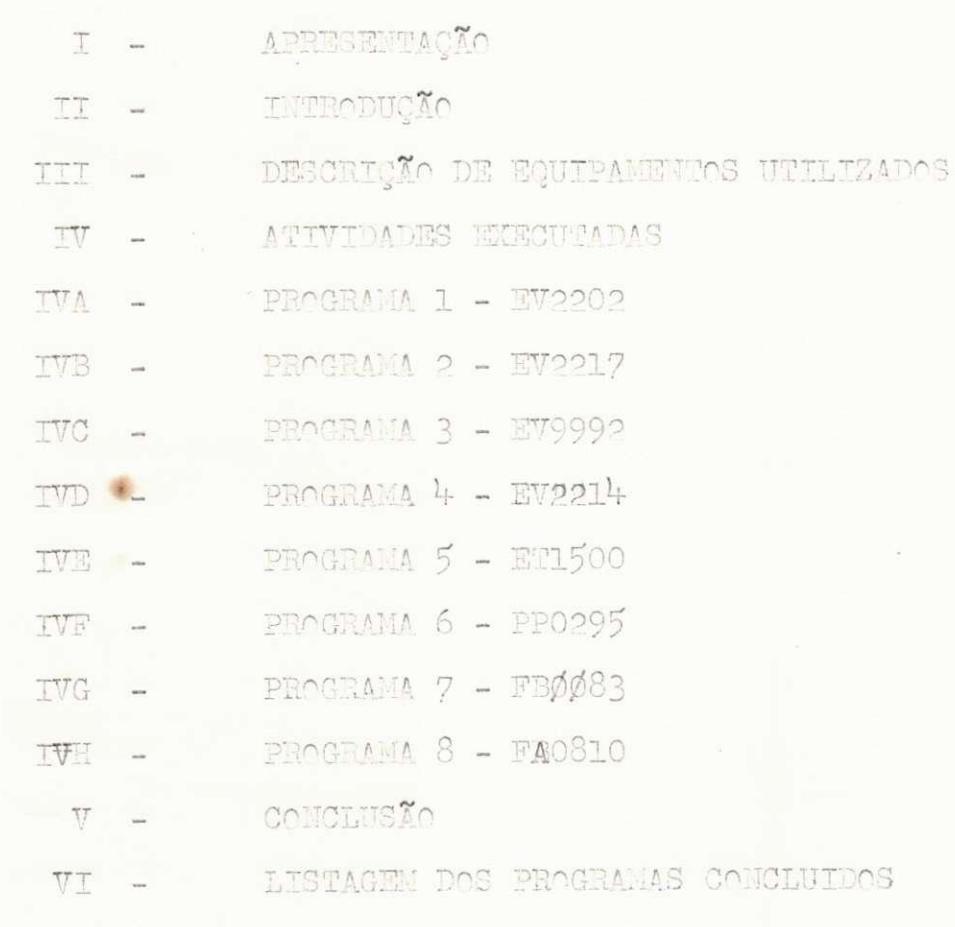

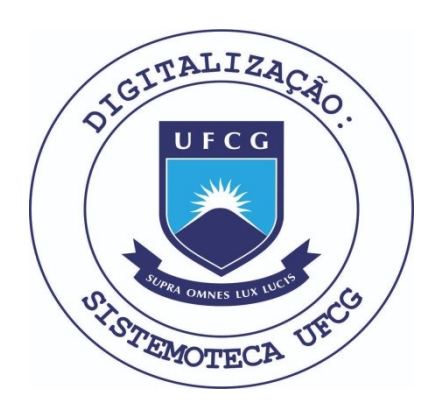

Biblioteca Setorial do CDSA. Março de 2021.

Sumé - PB

#### APRESENTAÇÃO

Para fazer-se cumprir as normas estabelecidas pelo Estágio Supervisionado de acordo com a Resolução 02/75, previs ta na portaria nº 159 de 14 de Julho de 1975, que é exigido pa ra integralização dos créditos complementares do Curso de Técnologos em Processamento de Dados. Apresento a seguir o materi al elaborado no decorrer do Estágio Supervisionado, por mim, FRANCISCO CARLOS PEREIRA LIMA, matriculado no acima citado , da Universidade Federal da Paraiba, sob o Nº 7911239-X, supervisionado na parte técnica pela Analista Danielita de Morais Pinheiro, funcionaria da SAELPA neste estado.

T -

### INTRODUÇÃO

O conteudo de trabalho apresenta um resumo das atividades que exerce durante o Estágio Supervisionado realizado no período de 17 de Fevereiro a 30 de Junho, num total de 540 (Quinhentas e quarenta horas).

Durante, participei das seguintes atividades, pesquisas amanuais, elaboração de programas, codificação de programas, perfuração de programas, suporte a sistemas e programas.

Desse feito, participando das atividades acima mencionadas, aumentando o meu nível de conhecimento em progra macan especificamente na linguagem RPG II.

TT.

- 1. Computador IBM/370 com as seguintes características:
- 1.1 WARDWARE
	- A. Leitora de cartões, mod. 2501, capacidade de leitura 800 C. p/min.
	- Impressora, mod. 1403 NI, capacidade de impressão  $\sim$ 11ØØ L p/min.
	- Unidades de disco removivel 3 unidades 130/131/132  $\sim$
	- Unidades de fitas 4 unidades 80/81/82/83 densidade 1600 bpi
- 1.2. SOFTWARE

O sistema operacional utilizado e o dos usando como a poio o programa Power.

#### A. Complicadores

- Assembler
- $C<sub>0</sub>$
- Fortran
- RPG II
- B. Programas utilitários
- Ditto
- Sort
- Merge

# IV - ATIVIDADES EXECUTADAS

# IV. A - Programa - EV2202

objetivo. Este é o programa eventual e tem por obje tivo emitir um relatório para acompanhamento dos serviços da programação e analise.

- 0 programa não tem entrada
- Controla pagina ( se igual a 41 ) termina o serviQo.
- Controla linhas de impressão por pagina.
- Emite relatorio com linhas de cabeçalhos.

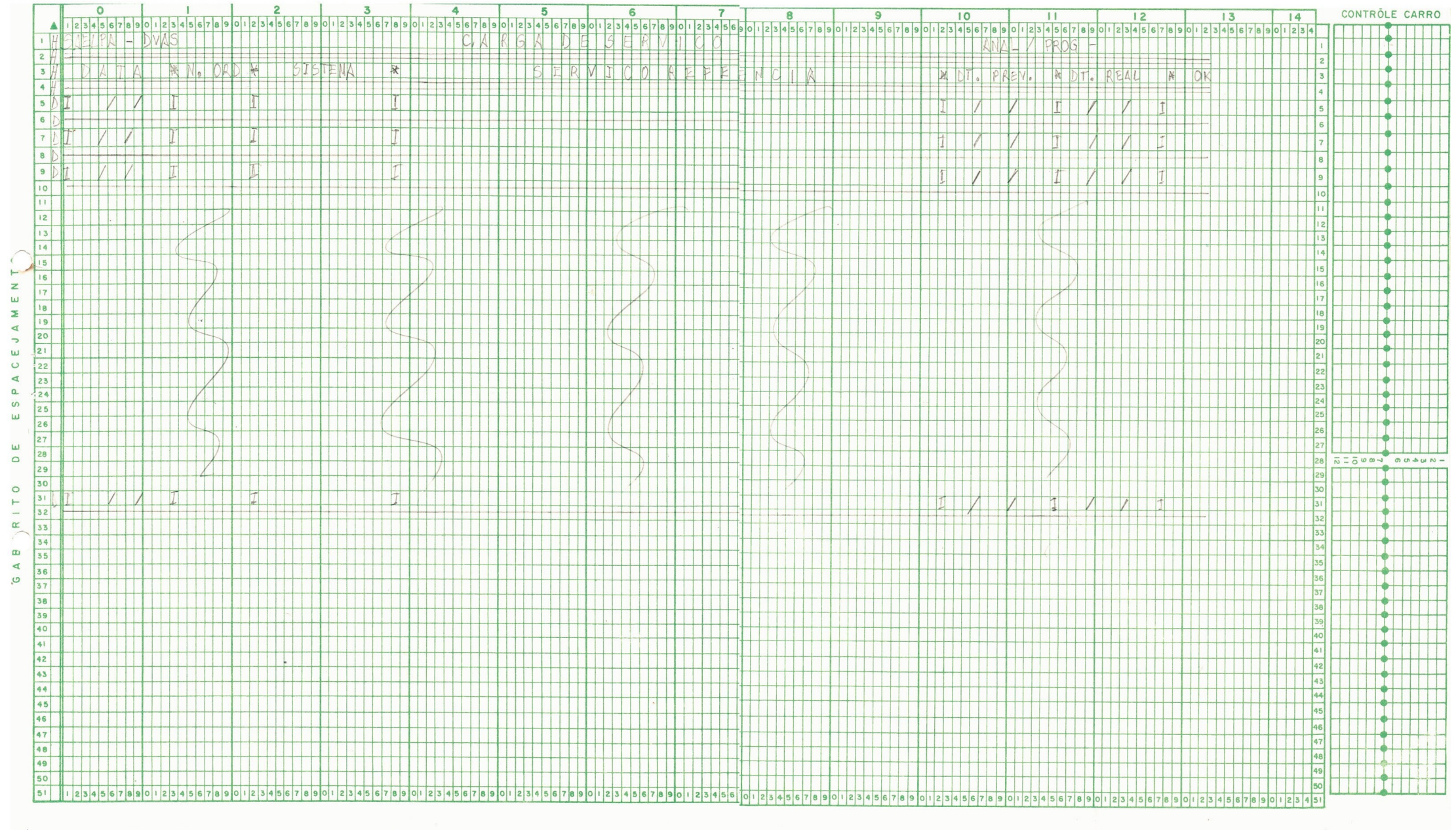

IV.A - FLUXOGRAMA DO PROGRAMA - EV2202

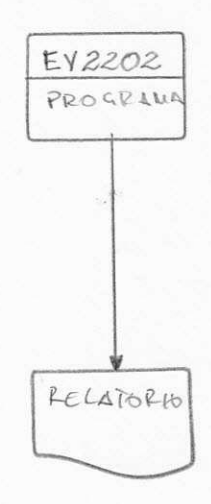

### IV. 3 - PROGRAMA - EV2217

Objetivo - O programa ler fita do sistema de arrecadação e retira do arquivo, registros que tenham data iguais a 10/ **80** ou **11/81** gravando-os em outra fita .

- Entrada. Fita cadastro ( Pessoal )  $FB X RL = 5 X 120$ - Saida. Fita cadastro ( Pessoal ) FB  $X$  RL =  $5 X 120$ 

- Entra com fita cadastro pessoal.
- Compara data se igua l a **10/81**  g Caso positivo, grava todo registro em outra fita.
- Caso negativo, testa se data igual a 11/81 se positivo gra va o registro, caso contrario, ler novo registro.

# FLUXOGRAMA DO PROGRAMA EV2217

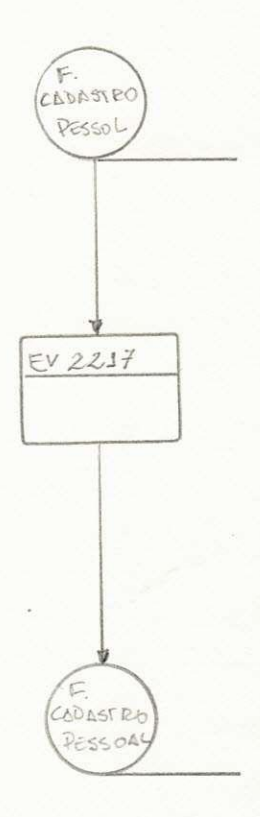

# IV.  $C - PROGRAMA - EV9992$

Objetivo - 0 programa tem por objetivo ler arquivo do sis tema ( débito ) com registros de contas canceladas e emitidas, retirando do mesmo os registros que tenham ciclo ( 01 ) e grava-los num outro arquivo.

Entrada - Arq. ( debito ) FB X KL = 11+ X *0Q0*  Saida - Arq. ( debito ) FB X ?iL = *2h* X *hi* 

Procedimentos:

- Ler fita ( débito )

- Compara ciclo com a constante ( $\emptyset$ 1) se igual grava o registro caso contrario volta a ler novo registro.

- Grava fita ( débito )

# FLUXOGRAMA PROGRAMA EV2202

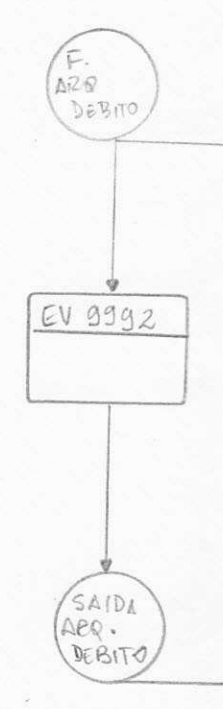

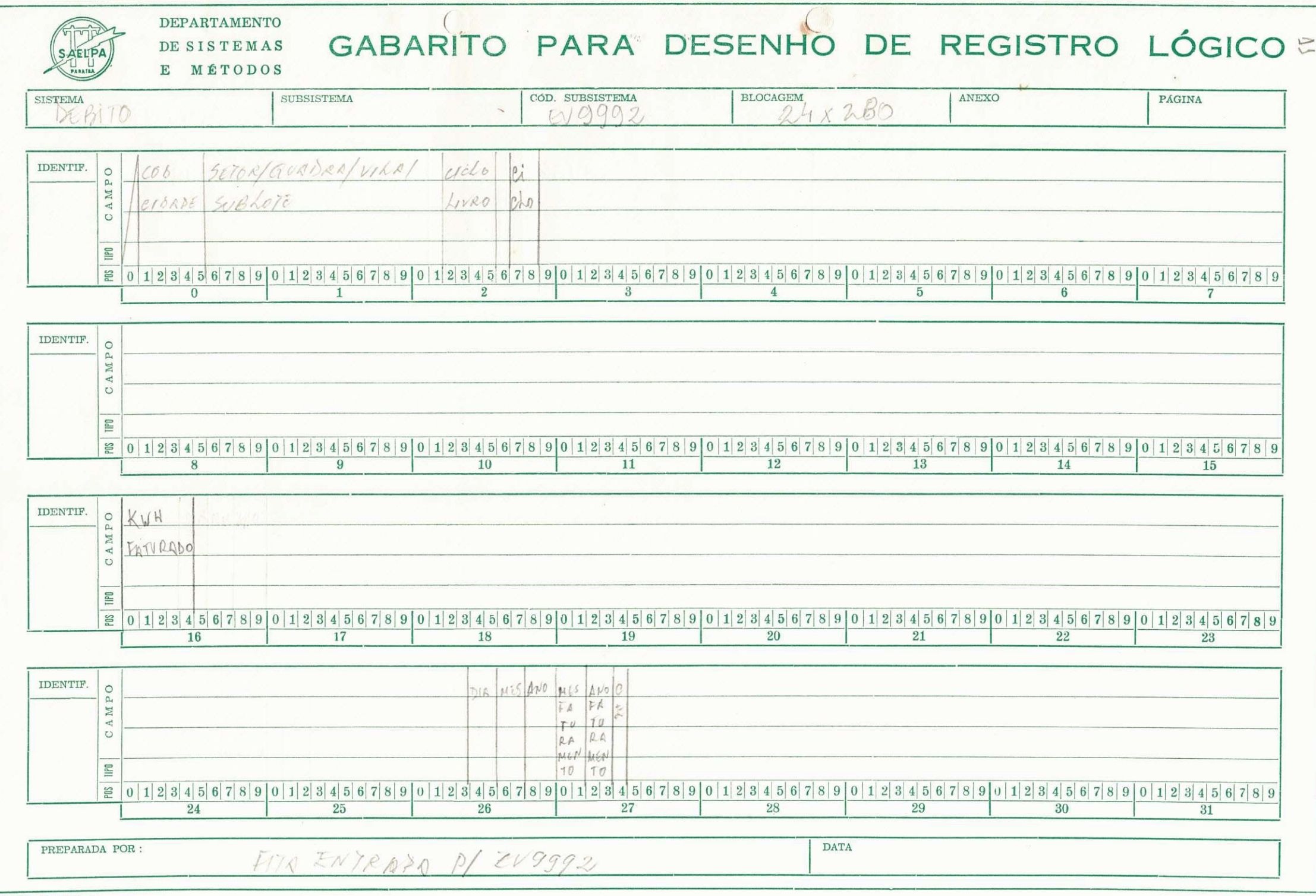

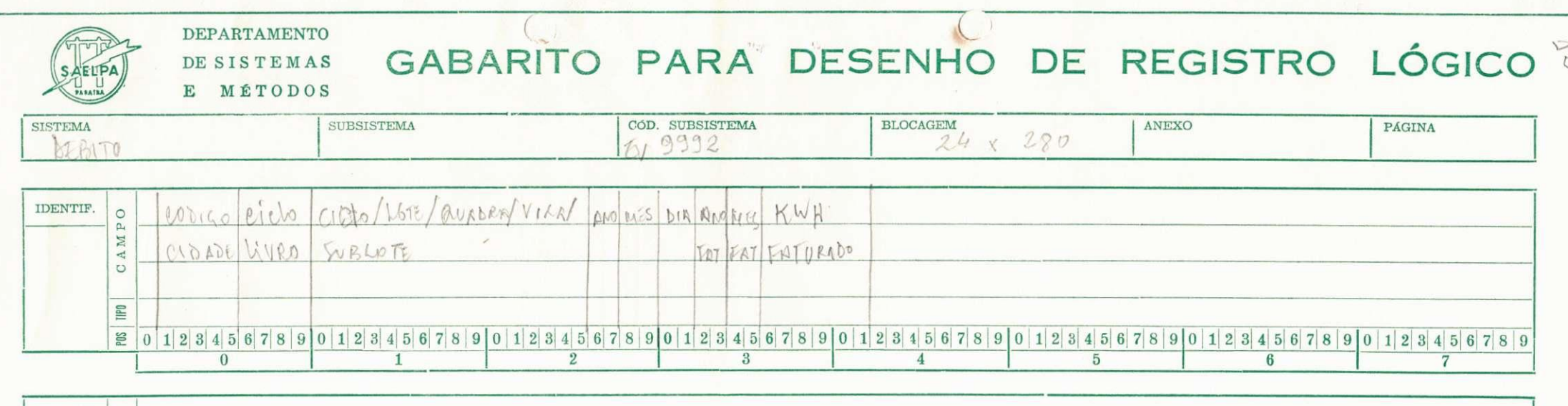

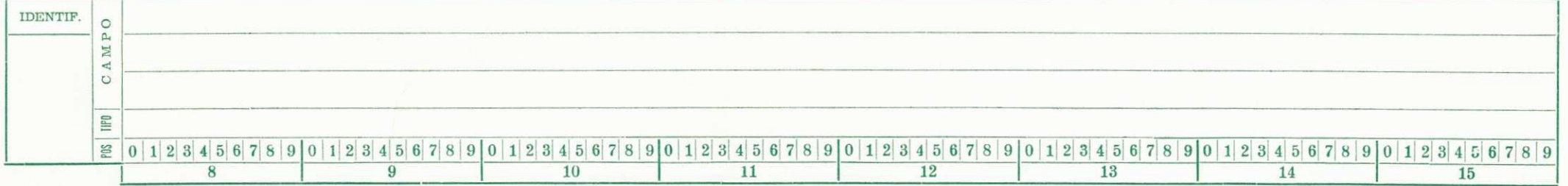

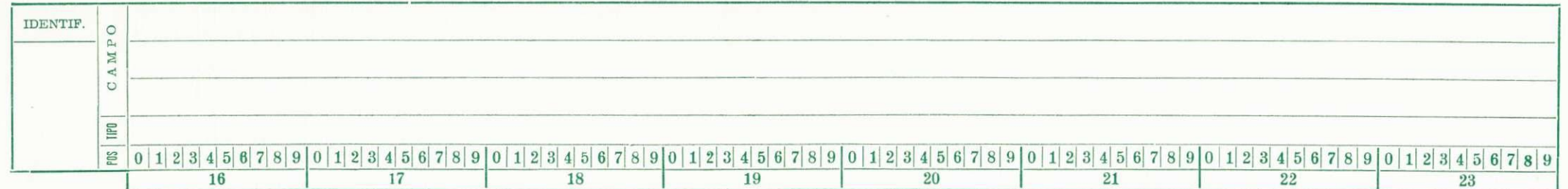

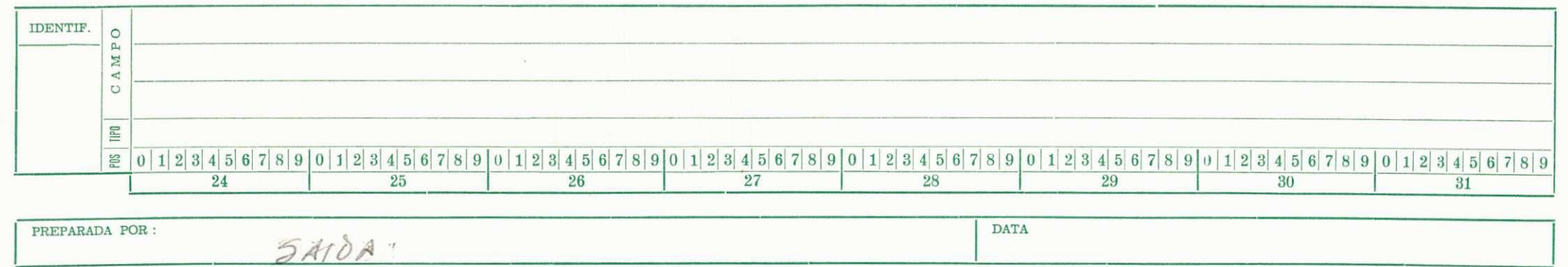

**C6DIGO: 12.00.38 .1** 

#### $IV.D - PROCRAMA - IN2201$

Objetivo. O programa tem por objetivo consistir arquivo retirando codigo em branco e gravando arquivo com informagões correspondentes em fitas, e emite relatório que desti na-se ao setor de conferência.

Entrada - L. Arquivo multivolume, cadastro débito.  $TB$  XRL = 14 X 280

Saída - 1. Arquivo multivolume (cad. débito) FB X RL =  $14$  X 280

2. Gera Relatorio

- Ler fita do cadastro do débito
- Executa o programa EV2201
- Girava fita do cadastro do débito
- Gera Belatorio

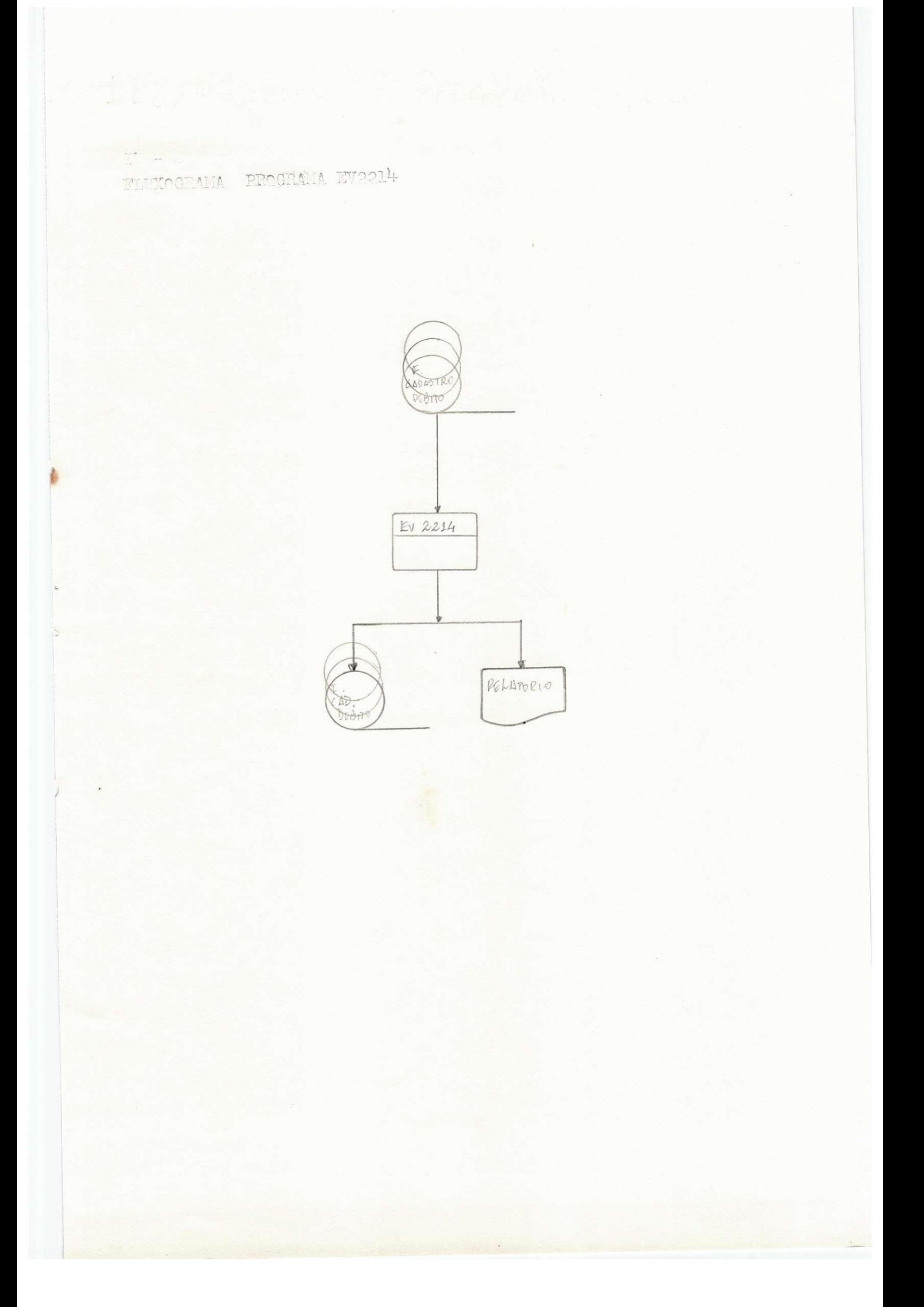

### $IV.E = PICCHMA - EPI5ØØ$

Objetivo. Este é un programa eventual que não pertence a nenhum sistema, e tem por objetivo enumerar etiquetas para ca talogação de fitas.

Entrada - O programa não tem entrada, apenas efetua calculos internos.

Saída - Relatório

- Executa calculos de adicionamentos armazenando em variáveis
- Oria uma sequência de ØØØ1 a ØØ30
- Em seguida em continuação a execução, o programa cria a sequência de 1000 a 5100.

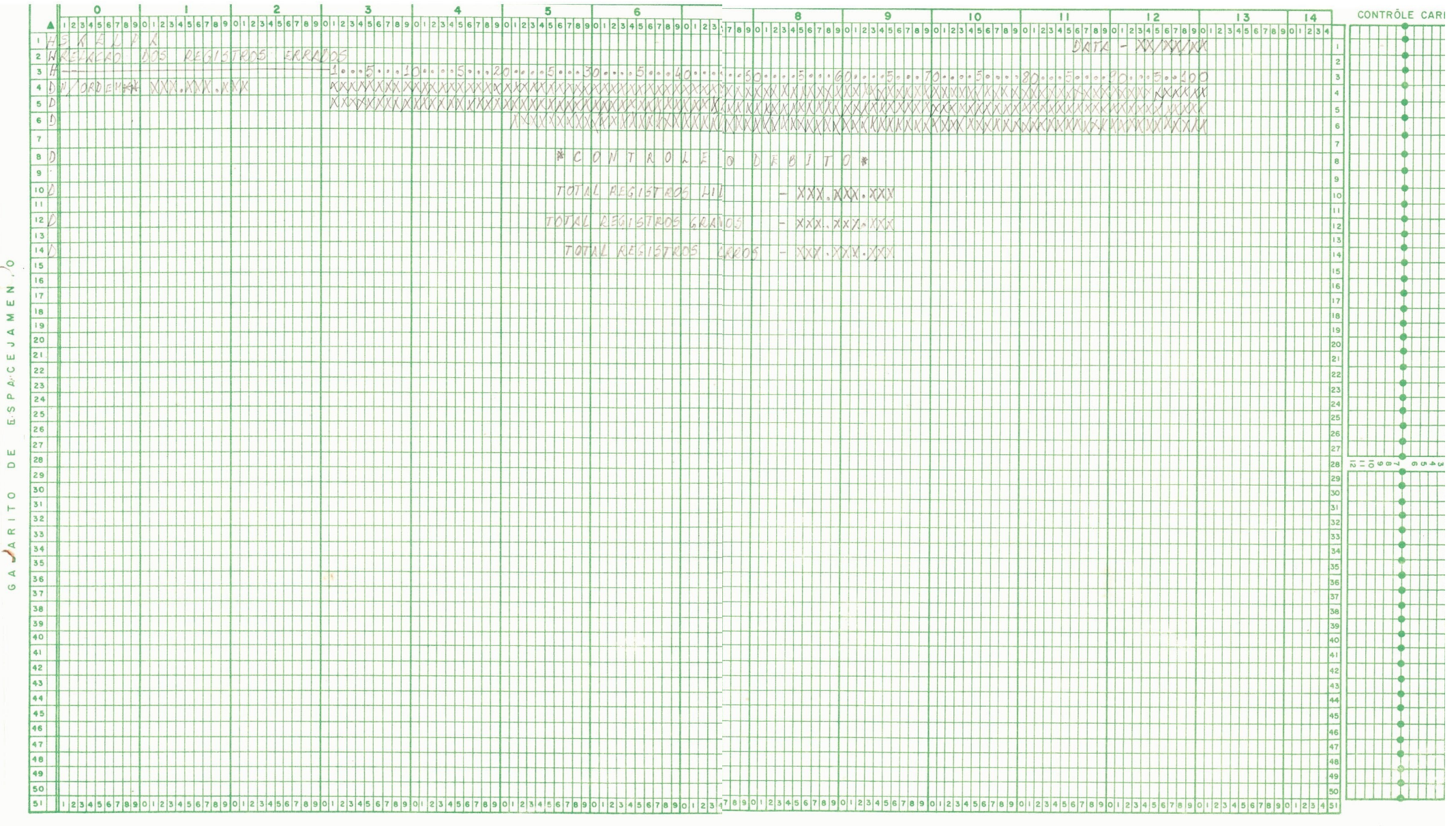

 $\frac{1}{\sqrt{2}}$ 

FLUIGGRAMA DO PROGRAMA ET1500

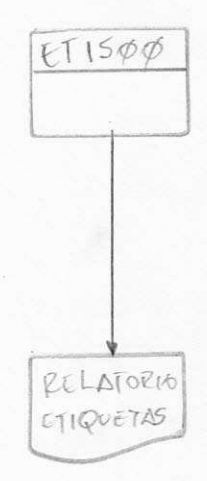

# $TV.F - ENOERAMA - FPØ295$

Objetivo. Este programa grava um arquivo com aumento salarial conforme a faixa dos niveis para o aumento correspon dente e emite relatorio.

Entrada - 1. A - Cartão mestre com índices para aumento e a faixa salarial.

2.B - Fita cadastro pagamento FB X RL =  $1 X 80$ 

Saída - 1. A - Fita para serviços corelacionados FB X RL =  $1X80$ 

> 2. B - Fita com aumento calculado FB X RL = 20 X 50

2. C - Relatório

- Ler mestre
- Ler arquivo cadastro
- Executa os calculos necessários
- Grava fitas
- Imprime relatorios

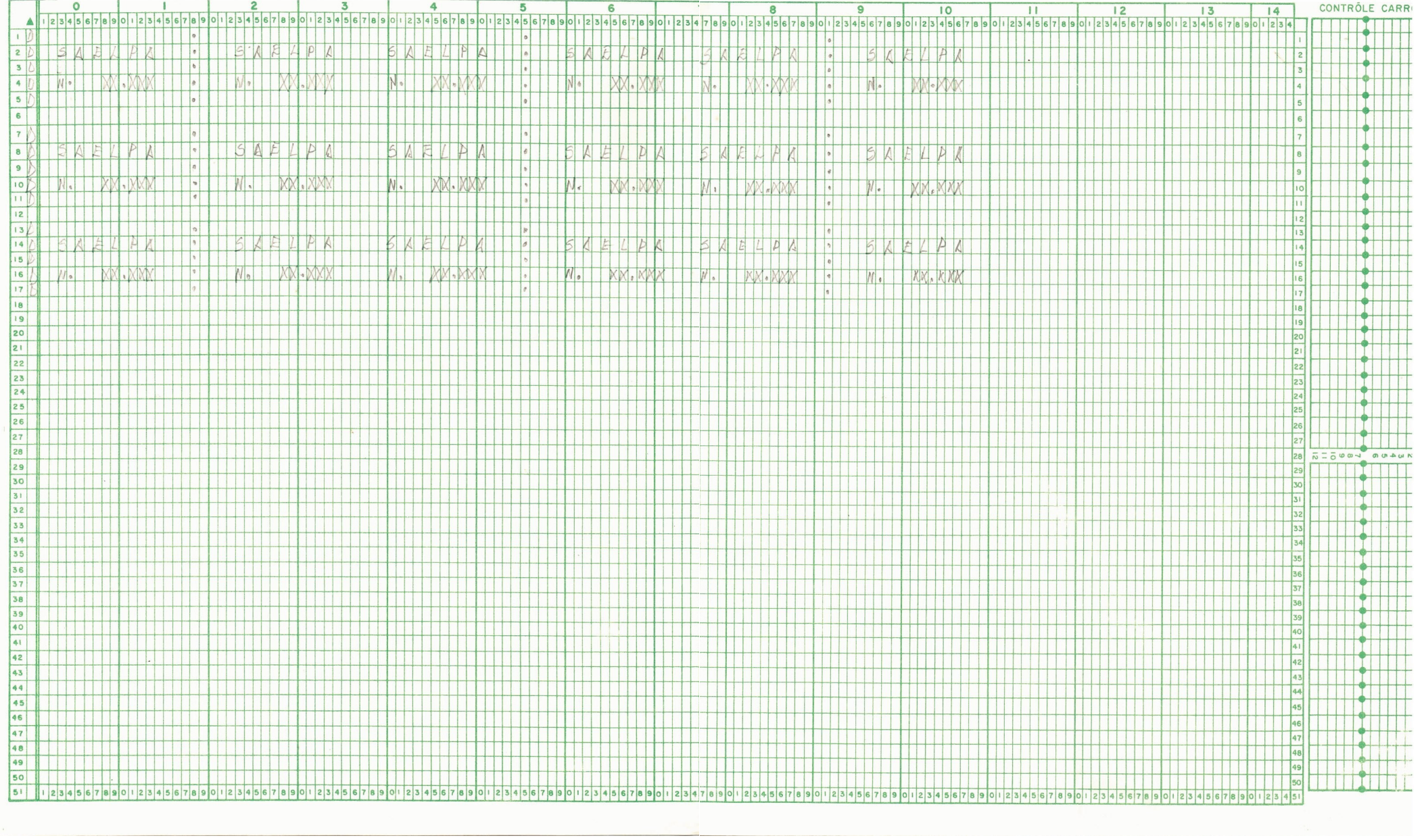

 $\frac{8}{3}$ 

ESPACEJAM

 $\begin{array}{c} \n\Xi \end{array}$ 

**GABARITO** 

FLUXOGRAMA DO PROGRAMA - PPO295

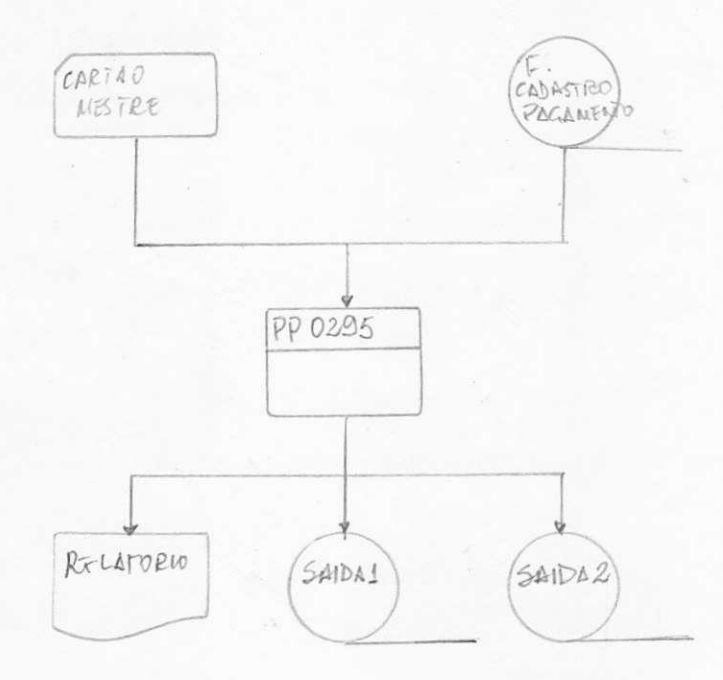

 $\frac{1}{\sqrt{2}}$ 

 $\bar{\beta}$ 

#### DEPARTAMENTO DE SISTEMAS **SAELP**

# GABARITO PARA DESENHO LE CARTÕES

E MÉTODOS

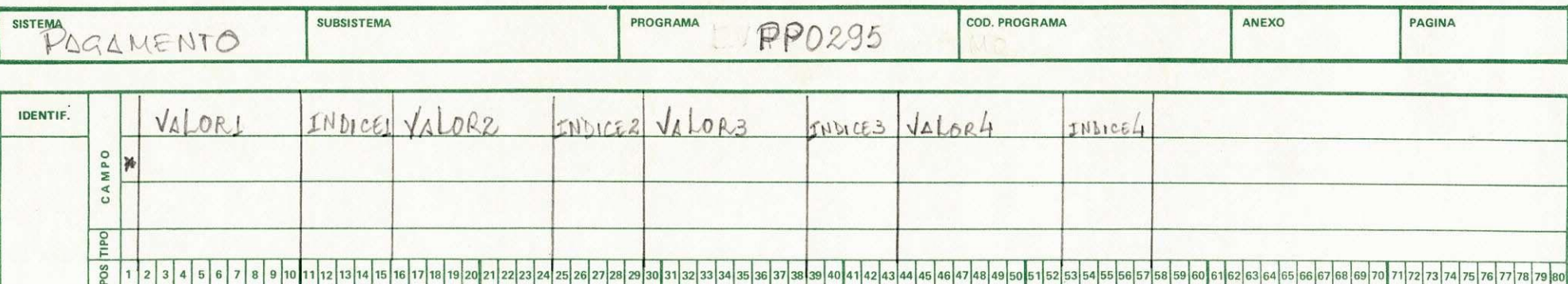

2 2 2 2 3 4 5 6 7 8 9 10 1 2 3 4 5 6 7 8 9 10 1 1 2 3 4 5 6 7 7 8 9 30 21 22 23 24 25 26 27 28 29 29 20 21 22 28 29 30 31 32 33 34 35 36 37 38 39 40 41 42 43 44 45 46 47 48 49 50 51 52 53 54 55 65 7 58 59 60 61 62 63 64 65

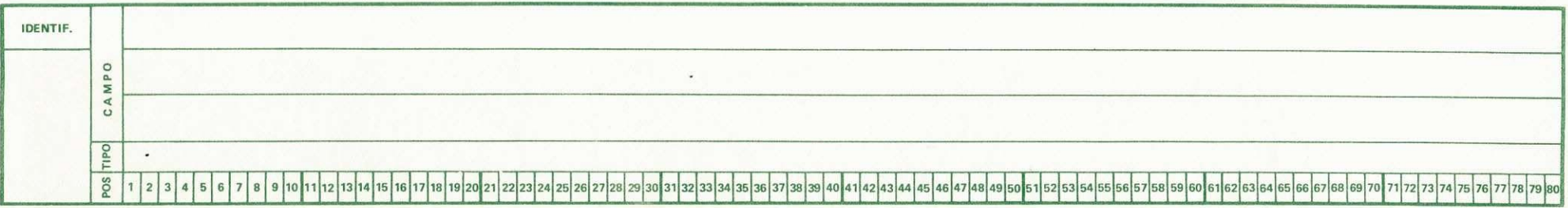

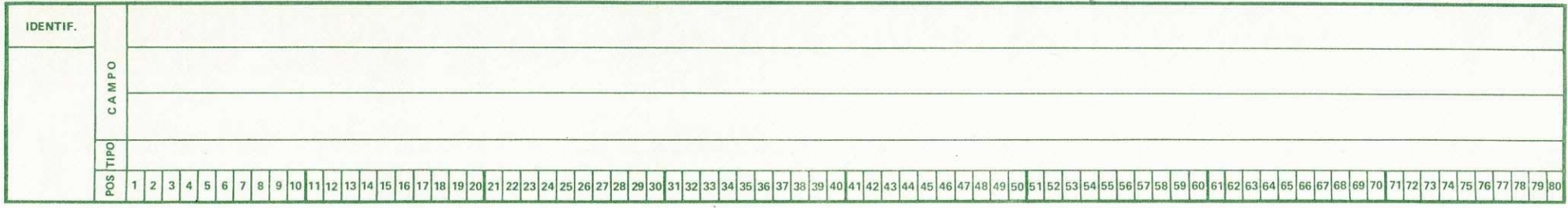

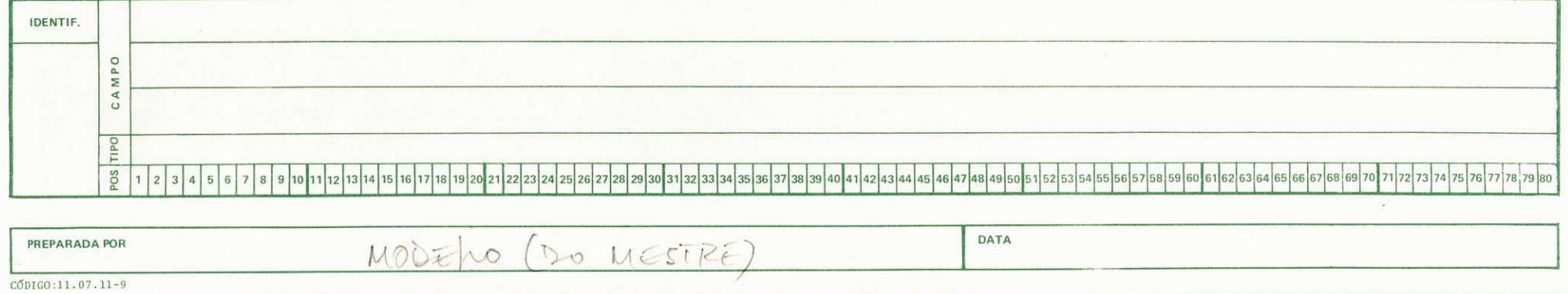

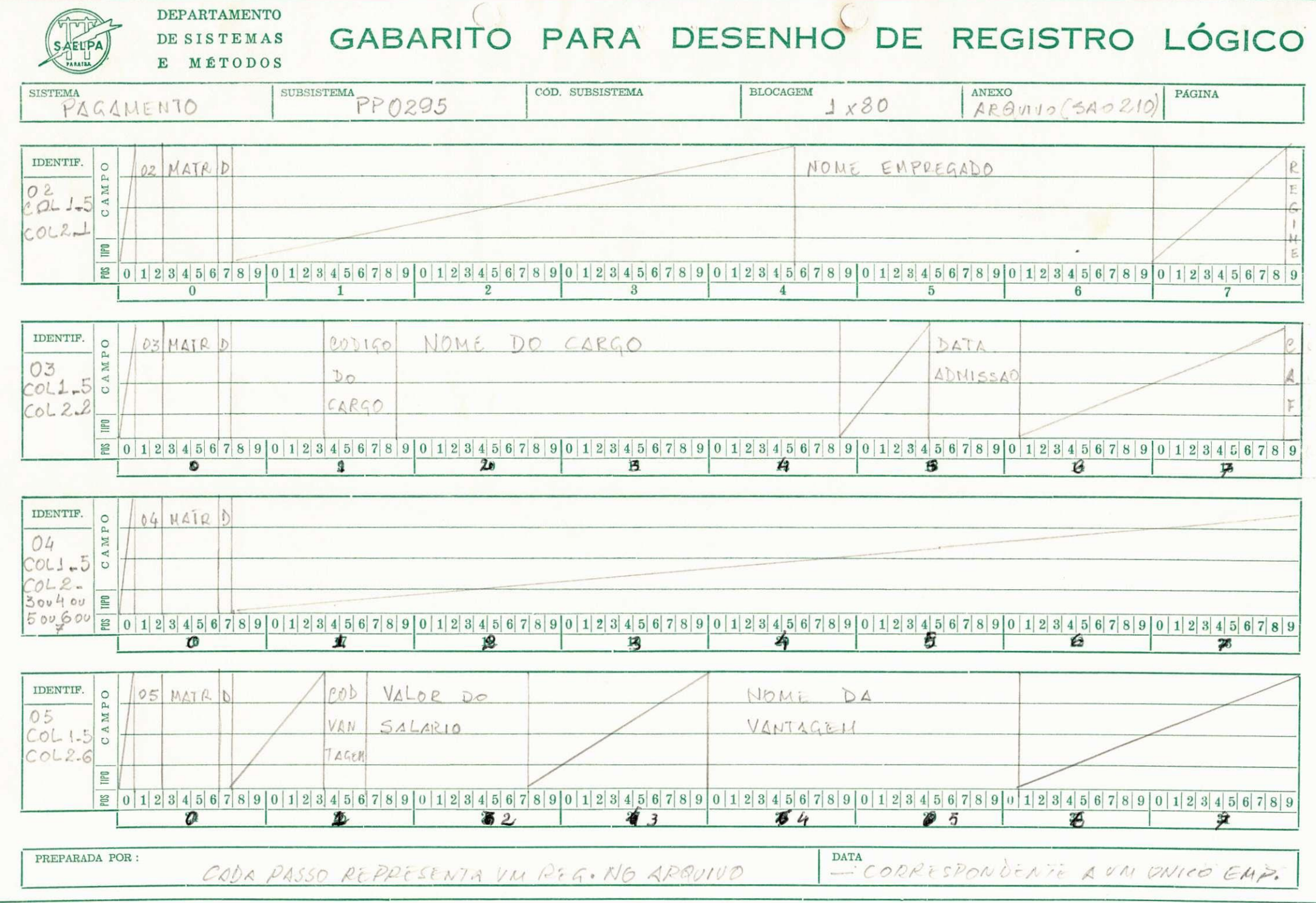

.<br>СОDIGO: 12.00.38.1

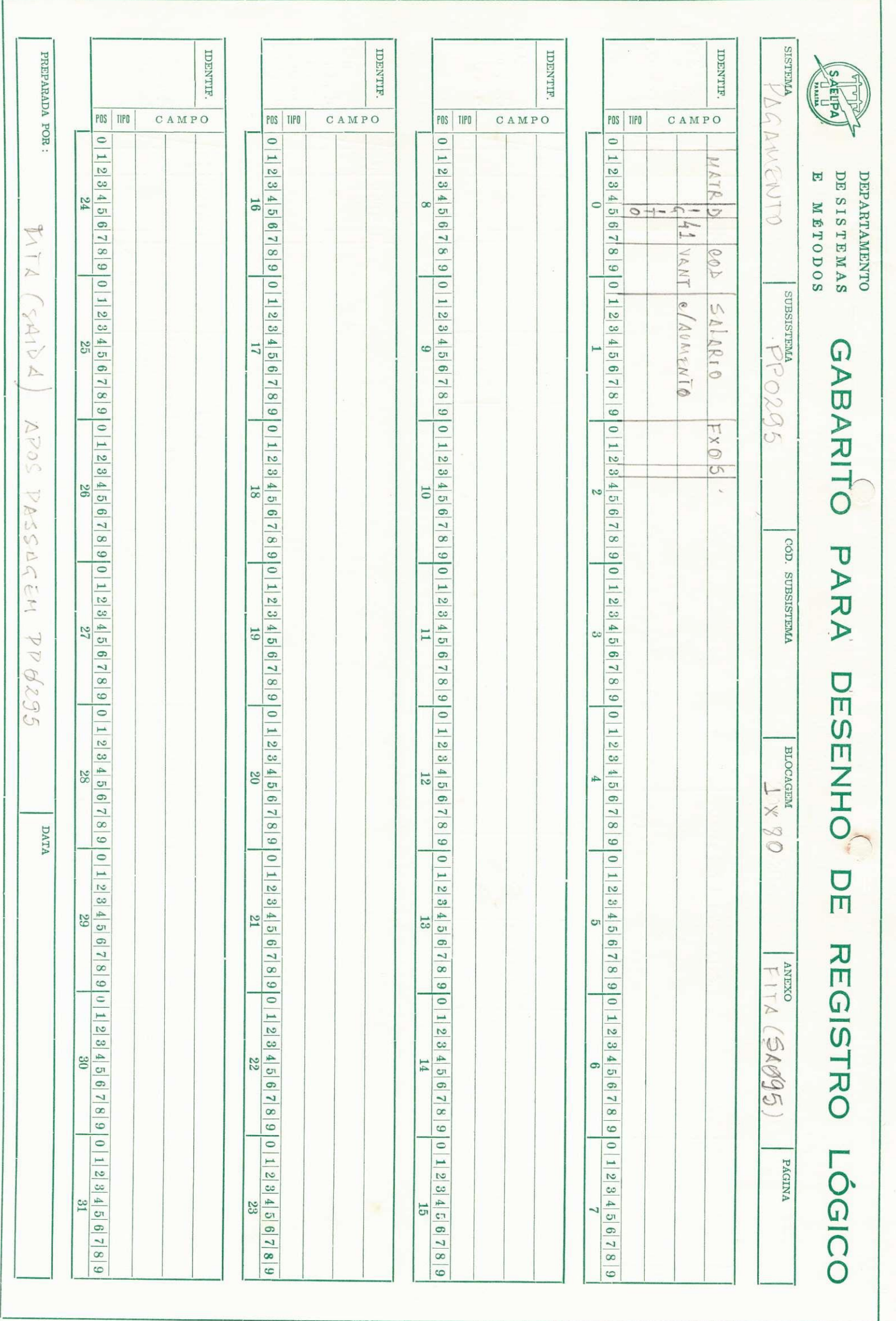

IV.G - PROGRAMA - FEØØ83

Cojetivo. Programa ler arquivo (faturamento de baixa tensão ) e emite relatório dos registros que têm classe de faturamento sem correspondência com a tabela criada internamente no programa.

> Entrada - Fita cadastro faturamento de baixa tensão FB X RL =  $4 \times 300$

Saide - Relatorio

- Ler fita cadastro
- Posiciona classe faturamento ( CF ) num unico campo auxili  $-2r$ .
- Pesquisa se essa classe existe na tabela que contém todas as classes existentes no sistema correspondente (156) com 6 posições. Caso não exista, imprime todo registro do contrário volta a ler novo registro.

![](_page_27_Picture_1.jpeg)

![](_page_28_Figure_1.jpeg)

# **DEPARTAMENTO** DE SISTEMAS GABARITO PARA DESENHO DE REGISTRO LÓGICO E MÉTODOS

![](_page_29_Picture_237.jpeg)

![](_page_29_Picture_238.jpeg)

![](_page_29_Picture_239.jpeg)

![](_page_29_Picture_240.jpeg)

![](_page_29_Picture_241.jpeg)

## IV.H - PROGRAMA - FBO810

Objetivo - Programa ler arquivo ( faturamento da alta tensão ) e emite relatório dos registros que comparada sua classe de faturamento com as informações que estão criadas com as informações que estão criadas internamente no programa estão errados.

> Entrada – "ita cadastro faturamento da alta tensao, ?3 X EL = *\ t +90*  Baida - Relatori o

- Ler fita cadastro fat. de alta tensão.
- Compara Cod. faturamento com os codigos existentes na tabe la interna.
- Caso exista o codigo na tabela, ler outro registro, caso contrario emite registro no relatorio.

![](_page_31_Picture_18.jpeg)

z

 $\blacktriangleleft$ 

![](_page_32_Picture_0.jpeg)

![](_page_33_Picture_1.jpeg)

![](_page_34_Picture_4.jpeg)

the state of the control of the control of

![](_page_35_Picture_1.jpeg)

CONCLUSÃO

 $V_{\bullet}$ 

Com a conclusão do estágio, pude concluir que com as informações adquiridas com o curso de <sup>P</sup>rocessemento de Dados e a experiência profissional em contato com a vida de uma Empresa, o estágiário encontra-se capacitado para assumir os compromissos referentes ao seu campo de trabalho, visto que as bases oferecidas no curso deixam o aluno em plena capacida de para executar os serviços confiados ao mesmo, consolidando assim o bom desempenho no seu trabalho.

A colaboração e a boa acolhida recebida pelos profis sionais da SAELPA, deve também ser salientada, bem como o a poio e orientação dos mesmos.